## **Photoshop CC 2019 Download Hacked 2022**

Installing Adobe Photoshop is relatively easy and can be done in a few simple steps. First, go to Adobe's website and select the version of Photoshop that you want to install. Once you have the download, open the file and follow the on-screen instructions. Once the installation is complete, you need to crack Adobe Photoshop. To do this, you need to download a crack for the version of Photoshop you want to use. Once you have the crack, open the file and follow the instructions to apply the crack. After the crack is applied, you can start using Adobe Photoshop. Be sure to back up your files since cracking software can be risky. With these simple steps, you can install and crack Adobe Photoshop.

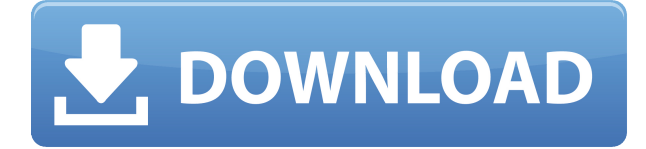

I never used Photoshop before. However, I told that Lightroom is really nice and I decided to buy it as well. In addition, I decided to register to Photoshop and read Adobe Photoshop Review. I really like the watermarked preview of Adobe Photoshop product. It helps me to decide what I want to buy. I am so delighted with Lightroom 5 that I purchased it. There are numerous kinds of Adobe Photoshop products in the market. However, if you want to do a good job, it's very important to pick the right one. As a matter of fact, in the photography field, all new photography tools in Photoshop are hiding there. Therefore the photographers are searching for the best tool for photography and Photoshop. Of course, the Photoshop editing and photo retouching are best possible tool for photo editing. In the next point, you will find the top 8 Best Photoshop Products In the Market. Adobe isn't the only great photo editing software in the market. Lightroom is another great option for those who are as good at editing photos as they are at capturing them. Adobe Photoshop is still better, although Lightroom is quite good by now. If you plan to upgrade a program like Lightroom or Photoshop, then make sure that you have system requirements discussed. Adobe Photoshop is the most popular graphic design program ever created. There is no shortage of great characteristics in the chosen software - it's one of the few programs that simply does everything and much, much, much better than the competition. For instance, it has great built-in image editor, among others, such as the one that you can quickly adjust the color of the image, add film or special effects, edit levels and curves, crop, resize and much, much more.

## **Photoshop CC 2019 Download Full Version With Licence Key X64 {{ upDated }} 2022**

When I first got into Photoshop, I did not understand how to use the tools. There was so much to learn. I was very eager to master this software, and I was able to accomplish the task of learning it in just a matter of a few months. I did not understand the object-oriented concepts of theory that are used in the software. To learn more about this, I have read many online tutorials and watched many YouTube videos. There are many other free resources online that can help you learn how to use Photoshop. Some Photoshop users like to see every tool if there is a reason to use it and others just like to see the tools they like. The Lightroom team has built a collection of presets or \"skins\" which will give you a rough idea of how they might look in Lightroom. These are a great starting point to see how an adjustment looks like in Lightroom. However, once you find the skin you want, you can use it or make the adjustments yourself. In Photoshop, you can use the color bars here on the right side of the workspace to select a color. These are the \"Color Picker.\" Once you have a color selected, you can use the color to paint on the image. Depending on how you've set up your workspace, you may have one image or many. If you create individual layers, you'll need to be careful not to paint on the wrong layer. If that happens, you can switch back to the main image by selecting \"File,\" and then \"Layer.\" Each layer has a number that follows it. The layers are organized in a way that you can put them all on one image, or make them visible or hidden as you like by clicking on the numbers on the layers. e3d0a04c9c

## **Photoshop CC 2019 Download free CRACK Product Key Full [32|64bit] {{ lifetimE patch }} 2023**

Adobe Illustrator is also a page layout and design tool. It can work with numerous raster, vector, and page layout file formats. It also supports most of the popular software applications used in the graphic arts, such as Photoshop and printing, modifying and editing of images, producing edits for images offline, or creating EPS files. Adobe Story is a multimedia authoring tool. It is part of the Adobe Creative Suite and allows you to create long, multi-media ebooks. It allows you to view, edit, and convert various file formats, including EPUB, HTML, PDF, MOBI, XHTML, WOFF, Graphics Interchange Format (GIF), and Portable Document Format (PDF). Amara is a free, open-source authoring application. It is a content management system. It is designed to allow users to create websites, order publications, manage tickets, share media and more. The AI Project aims to give computers human-like perception and decision making abilities. It is a machine-learning technology that makes connections between numerous individual features on image, where a single feature can be a hair split, a face, or a hand, for example. It uses deep learning technology to make connections between the features due to its millions of data points. Enabling AI Project can be done through the Actions panel, but it's easier to understand if we use the new Photo Effects Brush option. You can access it using Filter > Brush > Photo Effects Brush. To try this out, first you need to download a skin from the "Skins" section of the Smart Filters panel. The sections in the Smart Filters panel offer you many unique options, but you can also browse the web to find a skin.

photoshop cc 2015 software download download photoshop cc 2015 full crack gratis portraiture for photoshop cc 2015 free download adobe photoshop cc 2015 download gratis download amtlib.dll adobe photoshop cc 2015 download adobe photoshop cc 2015 amtlib.dll crack file download amtlib.dll photoshop cc 2015 adobe photoshop cc 2015 direct download download amtlib.dll file for photoshop cc 2015 photoshop cc 2015 download deutsch

For many of the projects we'll use in this book, you need to be able to bring your own photographs or images into Photoshop. This book will teach you how to import photographs from devices such as phones and tablets and edit the images in Photoshop. You may also need to use a few external programs during the projects, such as the Adobe Camera Raw filters and the Adobe Lightroom Collection. This book will teach you how to import images into Photoshop and use all of the features of the Adobe Creative Suite. Adobe Photoshop is a broad toolset that can be intimidating to learn. We've written this book with the intention of providing you with the necessary information to get started quickly. We'll cover how to use the basic tools in Photoshop, including layers, adjustment layers, complementary tools, and adjustment layers. We'll also teach you how to use tools that work with layers, such as masks, the healing brush, smart objects, and the clone stamp. We'll also go into detail on how to use the various Photoshop tools, including the eraser, recolor, liquify, and the paint bucket. We'll also walk you through how to use the various features of the Curves tool, including the non-destructive adjustments. In addition, we'll cover many of Photoshop's most-used features, including layers, filters, and channels. We'll also teach you the basics of retouching and adjustments, including everything from color correction and masking to cloning and the healing brush. You'll also learn how to work with different color spaces and how to use the Vignette and Grain features.

A new Photoshop release is having a lot of changes. In this version, the company has introduced a quite an interesting and amazing feature called the "Smart Brush". This tool helps the user find the type of brush that is more suitable to the background. That is, you can find which kind of brush is best to apply to the painting of an image; it's a special kind of brush. The online tool in Photoshop is not an actual part of the product but a tool that can be used by professionals and customers in the community. Photoshop Remote lets you to edit Photoshop files from your own computer using Photoshop cc or cs based on your home computer. This tool offers every essential features you might expect from desktop application and is accessible at adobe.com/photoshop/remote . It is available for both Mac and Windows users. Downloading online play tool is free for Adobe CC customers. The tool consists of several features, from editing techniques and text tools to color adjustments. It also includes image adjustment such as black and white, contrast, color temperature, and levels. The latest version of Adobe Photoshop CC is released: this new version offers a really cool and amazing one-click feature for completing universal toolbar actions. In Photoshop CC, you can drag assets from the asset library to the toolbar to complete a universal tool with no messing around. Just rightclick an action and select the one you want to use. For more training regarding Adobe Photoshop version 2019,

<https://zeno.fm/radio/download-bhagam-bhag-torrent> <https://zeno.fm/radio/pixologic-zbrush-2020-crack-with-license-keygen> <https://zeno.fm/radio/adobe-acrobat-xi-professional-11-0-17-multilingual-patch-download-pc> <https://zeno.fm/radio/steinberg-cubase-6-serial-number-generator-download> <https://zeno.fm/radio/gta-samp-score-hack-free-12> <https://zeno.fm/radio/easy-lingo-windows-7-64-bit-free-download-english-arabic-rar> <https://zeno.fm/radio/top-notch-3-second-edition-all-achievement-test> <https://zeno.fm/radio/download-proteus-isis-7-crack> <https://zeno.fm/radio/newton-hd-1080p-movie-download>

As part of Photoshop CC 2018, Photoshop uses the same core editing engine as its more full-featured arch-rival, Adobe Illustrator, which Adobe itself announced earlier this year. This means sharper and more responsive editing for novel and complex workflows. Not to be outshone, Adobe also introduced features that bring it closer to the complex creative processes of designers, illustrators, and animators. The result is a line of products that work together to help designers and creators create and deliver the highest quality of work with less effort. The Elements suite now includes an easier-to-find Adjustments panel in Tool Panel, and new editing tools designed specifically for images, like the Adobe Lens and straighten tools. More importantly, the update adds time-saving new features such as Adobe Sensei, to automate tasks for photographers. As always, Photoshop's name extends to its Mac desktop sibling, Photoshop CC 2018. Photoshop CC 2018 is the foundational application required to fully explore the latest features of the Creative Cloud, which includes a wide variety of creative, productivity, and workflows tools. As one of the world's most popular graphic design applications, Photoshop CC 2017 continues to be the premier design and photo editing tool for anyone who needs to create some of the world's best looking and most effective content. In this update, Speed improvements and new features cause Photoshop CC to top the editors' choice lists as the fastest editing software in the industry. From copy/paste to the best tools for retouching, this release is the best version of Photoshop to date, bringing new features to help you create picture-perfect content, and sharing it with a broader range of people.

When you have a work in progress, it is a good practice to split your design into several areas. This

makes it possible to test out each section, by showing images to your viewers one at a time while working on the design. This process is essential when you work on the design for a video or interactive experience. Once you have edited and saved images, you can go back to the previous edits and make adjustments. By using the Undo feature with layers, you can go back all the way to the last changes you made. This makes more work possible and saves valuable time. You can also go back in time to undo previous changes. Once you have applied your last images to the screen, you can go back and make changes. In some cases, you can even undo changes. All of this makes it possible to create thousands of different images in a short period of time. When you work with a large number of images at once, it is natural to want to shift your attention from one image to the next. To help you accomplish this, Photoshop includes features that let you shift attention to different image swatches. When you have a work in progress, it is a good practice to split your design into several areas. This makes it possible to test out each section, by showing images to your viewers one at a time while working on the design. Most often, it's represented as a blue layer that reflects the transparency of the original part. You can change the properties of the layer and change the blending and opacity settings, and even change the shade of the colour to customize its style.